## Uzak Masaüstü Hizmetleri klavye kısayolları

## Genel

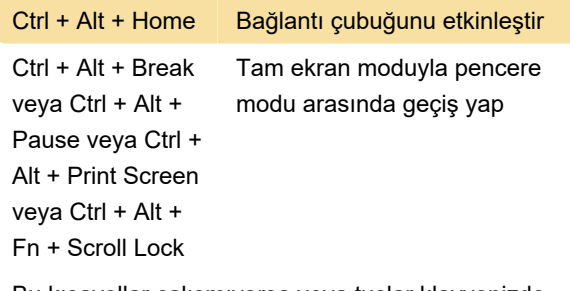

Bu kısayollar çalışmıyorsa veya tuşlar klavyenizde yoksa, şunu deneyin: CTRL+ALT+HOME, TAB, TAB, TAB, TAB, TAB, ENTER'a basın. Bu, bağlantı çubuğunu etkinleştirecek ve küçült düğmesine basacaktır.

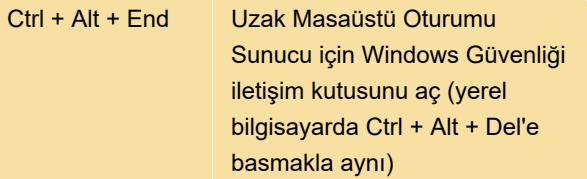

## Uzak kısayollar

Bu liste, standart Windows klavye kısayollarını ve Uzak Bağlantı üzerinde farklı olan klavye kısayollarıyla eşleşmelerini gösterir. Örneğin uzak makinede Alt + Tab tuşlarına basmak için Alt + Page Up'a basmanız gerekir.

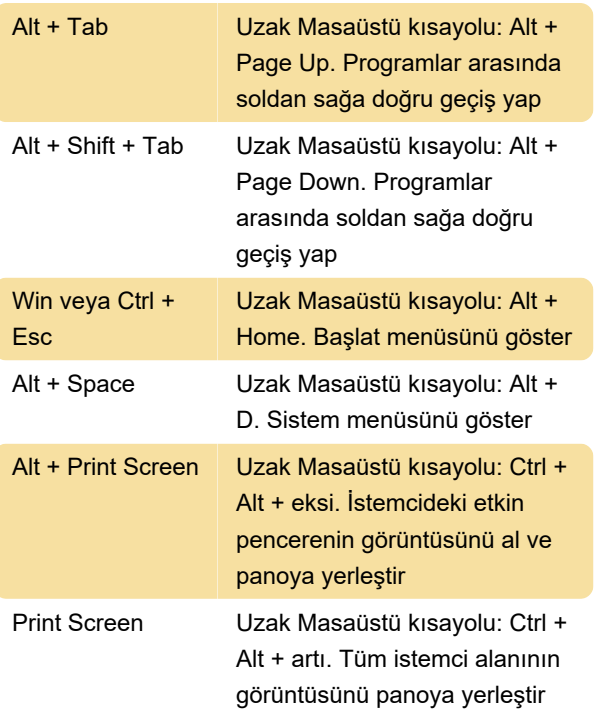

Son değişiklik: 9.02.2020 08:07:05

Daha fazla bilgi için: [defkey.com/tr/uzak-masaustu](https://defkey.com/tr/uzak-masaustu-hizmetleri-rds-klavye-kisayollari)[hizmetleri-rds-klavye-kisayollari](https://defkey.com/tr/uzak-masaustu-hizmetleri-rds-klavye-kisayollari)

[Bu PDF'yi özelleştir...](https://defkey.com/tr/uzak-masaustu-hizmetleri-rds-klavye-kisayollari?pdfOptions=true)